## E-business

constitue un premier avantage : l'App Store devient inutile et la mémoire de l'appareil n'est pas encombrée. Autre avantage, une PWA peut aussi fonctionner en mode hors ligne sur un smartphone. Dans le cas des achats en ligne, un mobinaute peut ainsi ajouter des produits à son panier sans réseau mobile si le contenu des pages des produits a été enregistré. Les PWA conjuguent de plus rapidité, fluidité et légèreté en limitant les coûts de développement en fonction des plateformes (iOS/Android…). En bref, les PWA permettent une navigation aussi bien conviviale sur le web que sur mobile et donc d'améliorer l'accès mobile aux sites web.

## Standard de l'e-commerce

Google continue de promouvoir et de favoriser les entreprises qui offrent une expérience mobile optimale aux utilisateurs. C'est pourquoi les progressive web apps deviennent le *must have* en matière de conception de site web. Nombreux sont les utilisateurs qui abandonnent un site web si celui-ci ne se charge pas dans les 3 secondes. La vitesse de chargement d'un site est le premier critère à considérer. Une PWA se charge presque instantanément. Depuis juillet 2018, la vitesse de chargement des pages est d'ailleurs devenue un facteur de référencement aussi sur mobile. La rapidité des pages n'était jusqu'alors prise en compte que pour les sites sur ordinateur.

En matière d'e-commerce, les PWA permettent aux clients de mieux accéder aux sites mobiles et donc au m-commerce (commerce mobile). Selon l'expert

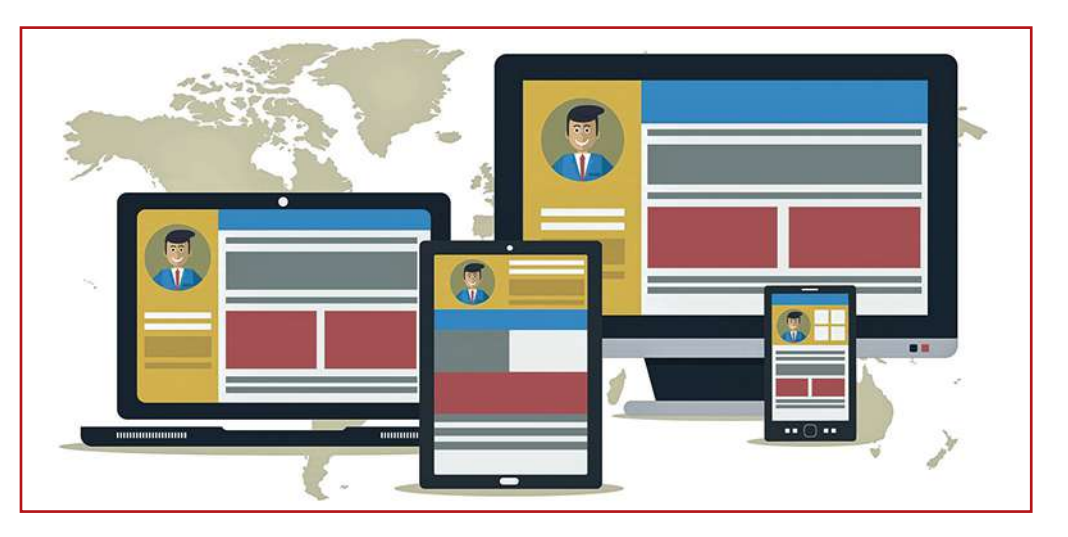

## Mesurez le succès de votre shop Internet

Un site e-commerce a de nombreux avantages pour vendre ses produits, mais le succès n'est pas systématiquement assuré. Hubspot, spécialiste en logiciels pour le marketing, la vente et le service client, livre quelques conseils pour évaluer facilement la performance de votre webshop.

**Mesurez le nombre total de vos clients.** C'est facile de dire : «J'ai gagné x milliers d'euros ce mois-ci». Mais combien de clients avez-vous en réalité ? Avezvous les trois mêmes acheteurs qui reviennent tout le temps ou s'agit-il des membres d'un large réseau ? Vous devez examiner comment votre clientèle se développe, quels événements précis ont entraîné un nouvel afflux de clients, etc.

**Comment ont-ils abouti chez vous ?** Utilisez un tracking tool (Google Analytics, Hitslink, Clicktale) pour découvrir comment vos clients sont arrivés sur votre site. Viennent-ils via Twitter ? Avez-vous été recommandé par quelqu'un ? Et comment naviguent-ils ensuite dans votre site ?

**Vérifiez combien de gens ont interrompu la procédure d'achat.** Si vous constatez que beaucoup de visiteurs chargent leur caddie virtuel mais interrompent le processus d'achat, votre site présente un problème. Voyez à quel stade ils ont annulé l'achat. Le processus d'achat est-il suffisamment transparent ? Se sont-ils vus soudain facturer des frais supplémentaires ? Étant donné que vous savez exactement ce que ces visiteurs recherchaient, vous pouvez leur envoyer un courriel pour encore les convaincre de passer à l'achat.

allemand du secteur graphique Bernd Zipper, le m-commerce prend de plus en plus d'importance, y compris dans le secteur de l'impression en ligne. Les achats mobiles devraient selon lui augmenter jusqu'à 35 % d'ici fin 2018. En Belgique, l'eshopper belge effectue ses achats en ligne le plus souvent via un ordinateur portable ou un PC. Mais en un an, les achats via smartphone ont augmenté de 5 % en 2017. Ce sont ainsi 33 % d'e-shoppers qui ont effectué un achat en ligne via un

smartphone. Tels sont les chiffres révélés par DPD group dans son étude paneuropéenne sur le comportement des e-shoppers. Si le comportement des utilisateurs évolue davantage vers le mobile, vous comprenez alors pourquoi il devient judicieux de s'intéresser à la compatibilité du site web avec les appareils mobiles. Il faut savoir que les sites lents indexés et répertoriés par Google se retrouvent plus bas dans les résultats de recherche. Selon une étude de Roasta Research, basée sur les données de Google, le taux de rebond (pourcentage d'internautes qui quittent un site en ne voyant qu'une seule page) augmente plus si le site est lent. Pour vérifier les performances de son site web et vérifier la compatibilité avec la navigation mobile, l'outil Google PageSpeed Insights permet de fournir une première analyse des vues mobiles et sur PC d'un site web. PageSpeed Insights génère ensuite des suggestions pour accroître la vitesse de la page. Certains imprimeurs en ligne bien connus se sont déjà mis à la page en matière de compatibilité mobile, tels que Pixartprinting ou encore Smartphoto. ■